# Leistungsbeschreibung Firewall Management

# KEVAG Telekom GmbH

#### 1. Leistungsgegenstand

Die KEVAG Telekom GmbH (im Folgenden KTK genannt) erbringt als Internet Service Provider die hier näher beschriebene Leistung Firewall Management in den zwei Varianten

- Firewall Management bronze
- Firewall Management silber
- Firewall Management gold

#### 2. Realisierung

Die Leistungen werden von Mitarbeitern der KTK oder von von der KTK beauftragten Technikern für Firewallsysteme des Herstellers SonicWALL erbracht. Die KTK betreibt hierfür ein Firewall-Managementsystem (im folgenden FMS genannt). Die entsprechend geschulten Mitarbeiter der KTK haben direkten Zugriff auf den Hersteller.

#### 3. Leistungen

Unter dem Begriff Firewall Management sind die Leistungen zum Management von Firewalls zusammengefasst, die die KTK für ihre Kunden im eigenen Rechenzentrum und an Kundenstandorten erbringt. Dies umfasst Firewalls, welche Internetzugänge absichern, Firewalls, die Teil eines VPN sind und Firewallports im Rechenzentrum der KTK für den Anschluss von Servern.

Das Firewall Management gemäß dieser Leistungsbeschreibung wird nur für Firewalls der Firma SonicWALL angeboten.

Die Dienstleistungen können sich in bestimmten Punkten unterscheiden, in Abhängigkeit von der gewählten Variante Firewall Management bronze, Firewall Management silber oder Firewall Management gold. Wenn nicht anders ausgewiesen gelten die unten aufgeführten Leistungen für alle Varianten.

Die KTK erbringt im Rahmen des Produktes Firewall Management die folgenden Leistungen.

#### 3.1. Grundkonfiguration

Die Firewall wird mit einer Grundkonfiguration nach KTK-Standard und mit einer zeitgemäßen Absicherung versehen.

#### 3.2. Initiale Einrichtung der Firewall

Die initiale Einrichtung der Firewall beinhaltet alle Arbeiten, die auf dem technischen Beiblatt aufgelistet sind, welches dem Kunden bei Beauftragung des Firewall Management von der KTK vorgelegt wird. Mit Hilfe des technischen Beiblattes teilt der Kunde der KTK die von ihm benötigten Konfigurationsdetails mit.

Sollte der Kunde bei der Einrichtung eine weiterreichende Konfiguration benötigen, als vom technischen Beiblatt abgedeckt, so wird diese nach Aufwand zum unter Punkt 3.5. definierten Stundensatz berechnet. Dazu gehört insbesondere die Bestandsaufnahme einer bereits vorhandenen Konfiguration, eine Beratung durch die KTK und die Integration der Kundenansprüche.

#### 3.3. Management der Firewall

In der monatlichen Pauschale des Firewall Managements sind die folgenden Leistungen:

- Aufnahme der Firewall des Kunden in das FMS. Die Produkte Firewall Management silber und Firewall Management gold bieten dem Kunden die Möglichkeit eines Read-Only-Zugangs zum FMS.
- Monitoring der Firewall auf Verfügbarkeit und derer Gesundheitswerte. Die Produkte Firewall Management silber und Firewall Management Gold bieten dem Kunden die Möglichkeit eines Read-Only-Zugangs zum Monitoring System.
- Lizenzmanagement inklusive Beratung
- Vorhalten eines Change-Logs auf der Firewall
- Vorhalten von Sicherungen der Konfiguration der letzten 30 Tage.

3.4. Serviceanfragen/Änderungsaufträge, Wartung- und Entstörung der Kundensysteme

#### 3.4.1. Serviceanfragen/Änderungsaufträge

Änderungsaufträge und Serviceanfragen des Kunden nimmt die KTK per E-Mail entgegen. Dazu steht dem Kunden die unter Punkt 6. aufgeführte E-Mailadresse zur Verfügung. Die Abschätzung des notwendigen Aufwandes der Änderung bzw. der Serviceanfrage erfolgt kostenlos. Die Änderung bzw. die Serviceanfrage wird Werktags in der Zeit von 8:00 Uhr bis 16:30 Uhr bearbeitet.

Die Änderungsaufträge und Serviceanfragen werden nach dem unter Punkt 3.5. definierten Stundensatz abgerechnet.

#### 3.4.2. Wartung der Kundensysteme

Die KTK übernimmt für den Kunden die Firmwareupdates. Eine neue Firmware wird erst nach Bewährung an die Kunden der KTK ausgerollt. Für das Update ist ein Neustart der Hardware notwendig.

Das Einspielen von Updates geschieht in Absprache mit dem Kunden. Das Zeitfenster dafür ist von 06:00 Uhr bis 21:00 Uhr. Auf Wunsch kann das Update auch außerhalb dieses Zeitfensters eingespielt werden, die Arbeitszeit wird dann nach dem unter Punkt 3.5. definierten Stundensatz berechnet.

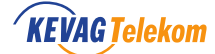

#### 3.4.3. Entstörung der Kundensysteme

In Störungsfällen hat der Kunde direkten Kontakt zum Geschäftskundensupport der KTK über die im Punkt 6. aufgeführten Telefonnummer und EMailadresse. Störungen werden gemäß der SLA des gebuchten Produktes bearbeitet und entgegengenommen.

Die KTK bearbeitet gemeinsam mit dem Kunden Fehlerzustände beim Betrieb der Firewalls. Der Fehler wird, soweit möglich, nachgestellt und wenn notwendig durch KTK an den Support des Herstellers gemeldet und die Fehlerbehebung koordiniert. Die KTK dient als Ansprechpartner für den Herstellersupport und verwaltet die Supportanfragen beim Hersteller. Die KTK behält sich vor die Anzahl der Herstelleranfragen zu begrenzen.

Soweit vorrätig kann dem Kunden ein Ersatzgerät zur Verfügung gestellt werden.

Kunden des Produkts Firewall Management bronze können ein Ersatzgerät in den Zeiten Mo.-Fr. 08:00-16:30 Uhr erhalten.

Kunden der Produkte Firewall Management silber und Firewall Management gold können ein Ersatzgerät in den Zeiten Mo.Fr. 07:00-20:00 Uhr erhalten.

Ein Ersatzgerät für HA-Cluster wird nur bei einem Komplettausfall des Clusters bereit gestellt werden.

3.4.4. Konfiguration, Sicherung, Einstellungen und Überwachung Über das FMS werden die meisten Einstellungen an der Konfiguration der Firewall vorgenommen und protokolliert. Eine wöchentliche Sicherung der Einstellungen wird vorgenommen. Auf Kundenwunsch ist eine tägliche Sicherung im USA-basiertem Cloudsystem des Hardwareherstellers möglich.

Das FMS überwacht die Erreichbarkeit der registrierten Firewalls und erzeugt Alarme.

# 3.4.5. Hardwaresupport

Die KTK wickelt bei Ausfällen und Defekten die Leistungen aus dem Herstellersupport für den Kunden ab. Die KTK kann dem Kunden ein Ersatzgerät stellen, sofern ein passendes Ersatzgerät verfügbar ist. Das Austauschgerät des Herstellers wird mit den im FMS gesicherten Einstellungen konfiguriert und üblicherweise per Paketdienst versendet. Eine Lieferung oder Installation kann vereinbart werden und ist ggf. kostenpflichtig und wird zum unter dem Punkt 3.5. definierten Stundensatz berechnet.

#### 3.5. Reduzierter Stundensatz

Einige Leistungen in dieser Leistungsbeschreibung werden gesondert abgerechnet. Für diese gilt ein um 10% reduzierter Administratoren Stundensatz, welcher im 15 Minuten Takt berechnet wird.

#### 4. Voraussetzungen

Für die Firewall muss mindestens ein gültiger Herstellersupport des Typs "8x5 Support" vorhanden sein. Die Firewall muss im FMS der KTK registriert sein (in Ausnahmefällen ist das nicht möglich, dann sind einige Leistungen des Firewall Managements eingeschränkt).

Die Firewall muss aus dem Internet für die IP-Adressen der KTK erreichbar sein.

# 5. SLA

Das Produkt Firewall Management bronze verfügt über den Servicelevel bronze.

Das Produkt Firewall Management silber verfügt über den Servicelevel silber.

Das Produkt Firewall Management gold verfügt über den Servicelevel gold.

Alle Server und Systemkomponenten des FMS werden in einem abgesicherten Rechenzentrum der KTK betrieben. Die Internetanbindung der Systeme erfolgt über das Backbone der KTK mit einer dem Stand der Technik entsprechenden Übertragungsgeschwindigkeit und ist redundant ausgelegt. Die einzelnen Verbindungen haben aktuell jeweils eine Übertragungsrate von mindestens 1000 MBit. Eine explizite Anbindung an nationale Internet-Peerings, insbesondere DeCIX, ist gegeben.

### 5.1. Verfügbarkeit des FMS

Die Verfügbarkeit des FMS beträgt nur für die Produktvariante Firewall Management silber 99,5%.

### 5.2. Wartung des FMS

Zur Sicherung der Betriebsqualität des FMS, insbesondere zur Aktualisierung von Hard- und Softwarekomponenten, können die Leistungen ganz oder teilweise außer Betrieb genommen werden (Wartungsfenster). Wartungsfenster fließen nicht in die Berechnung der Verfügbarkeit ein. Sicherheitsrelevante Maßnahmen können in dringenden Fällen auch außerhalb des Wartungsfensters durchgeführt werden.

Wartungsfenster liegen üblicherweise werktags zwischen 6:00 Uhr und 21:00 Uhr.

#### 6. Ansprechpartner

- Serviceanfragen
	- E-Mail: firewall@ktk.de
- NOC / Geschäftskundensupport
	- Telefon: 0261/20162233
	- E-Mail: NOC@kevag-telekom.de

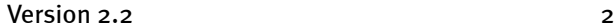

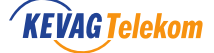

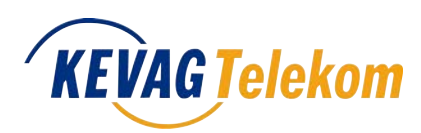

# **Technisches Beiblatt Firewall Management**

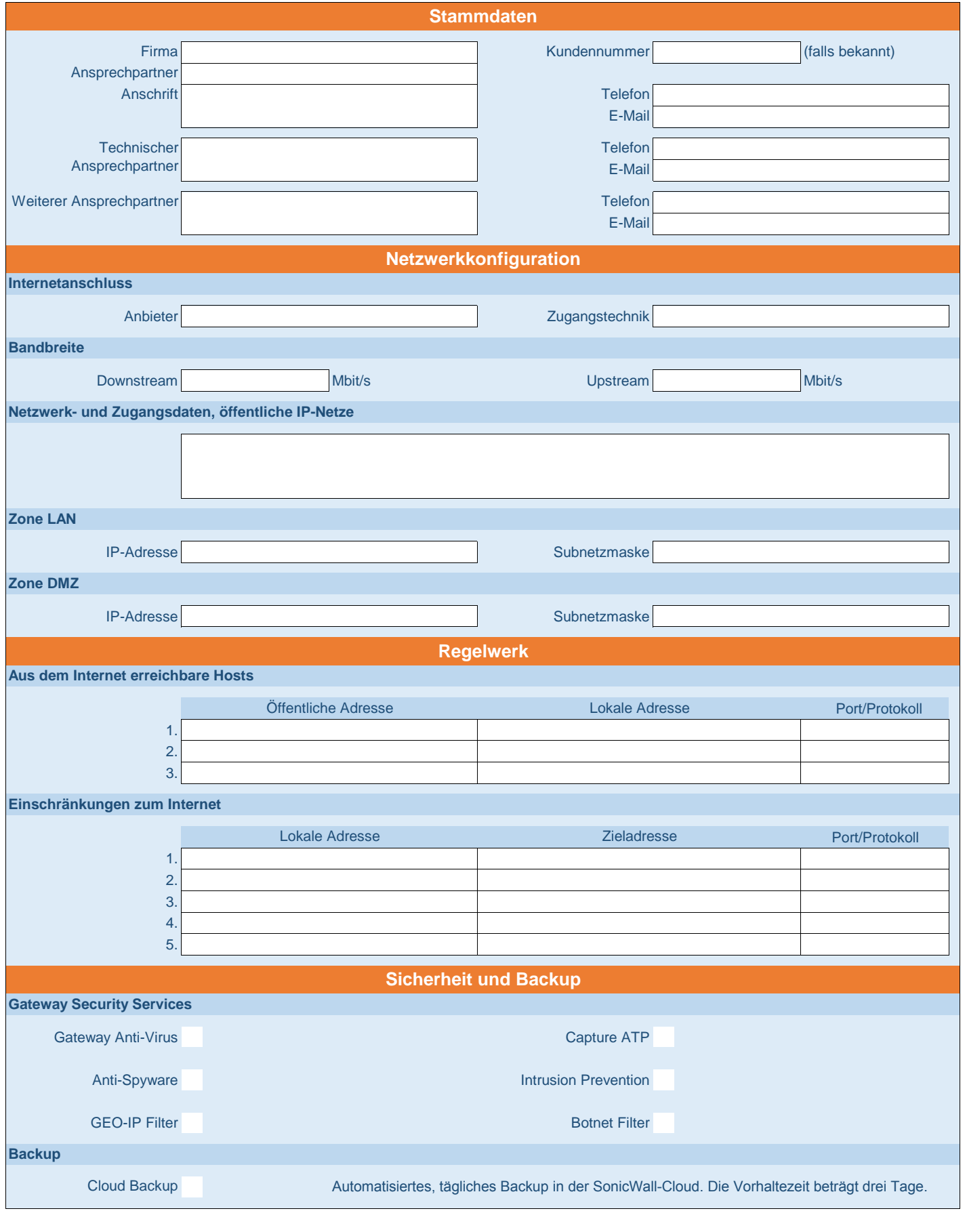